**1**

### Ficha de datos

# Wacom Ink SDK for multi-display Firma presencial eficiente y segura

**WJCOM** for Business

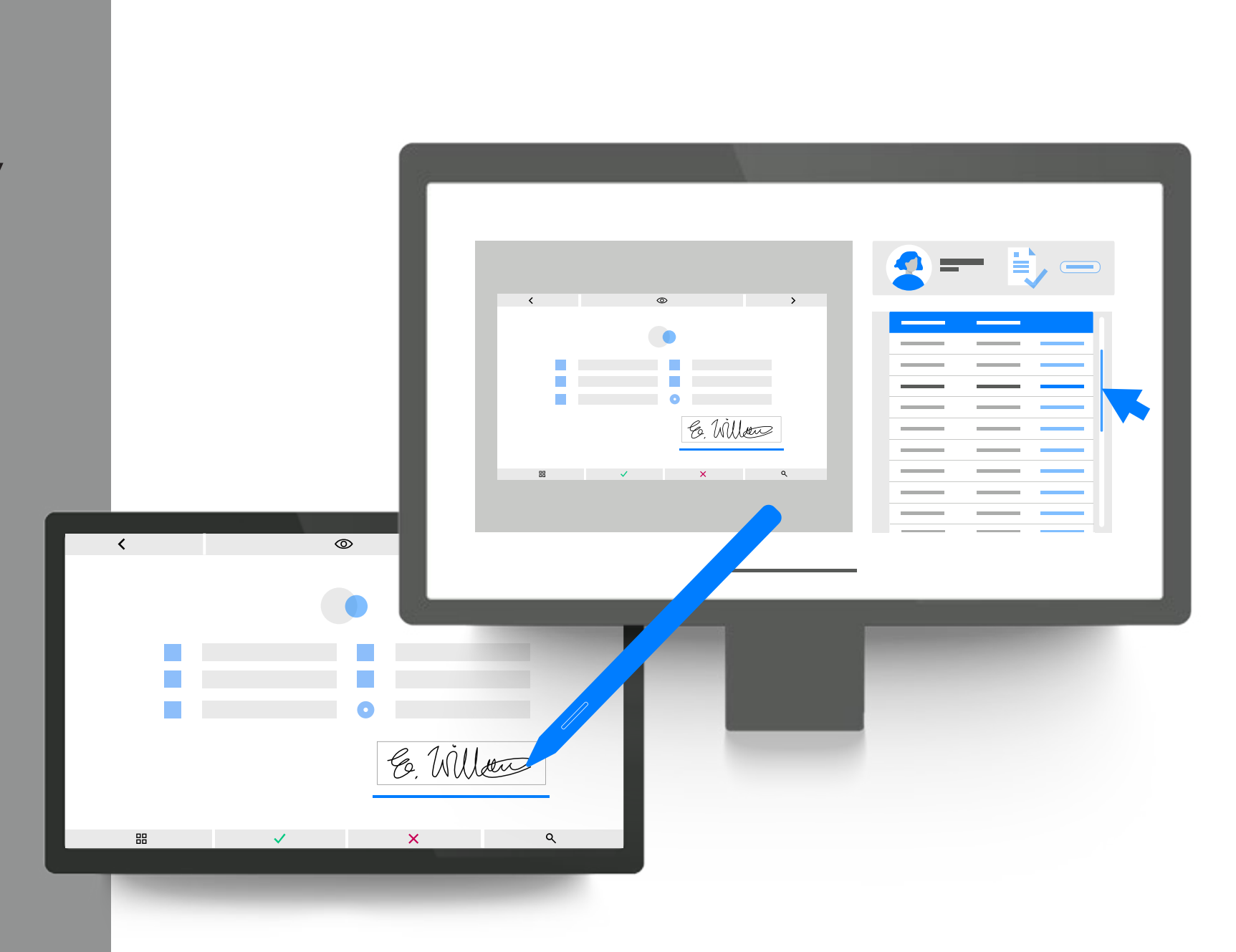

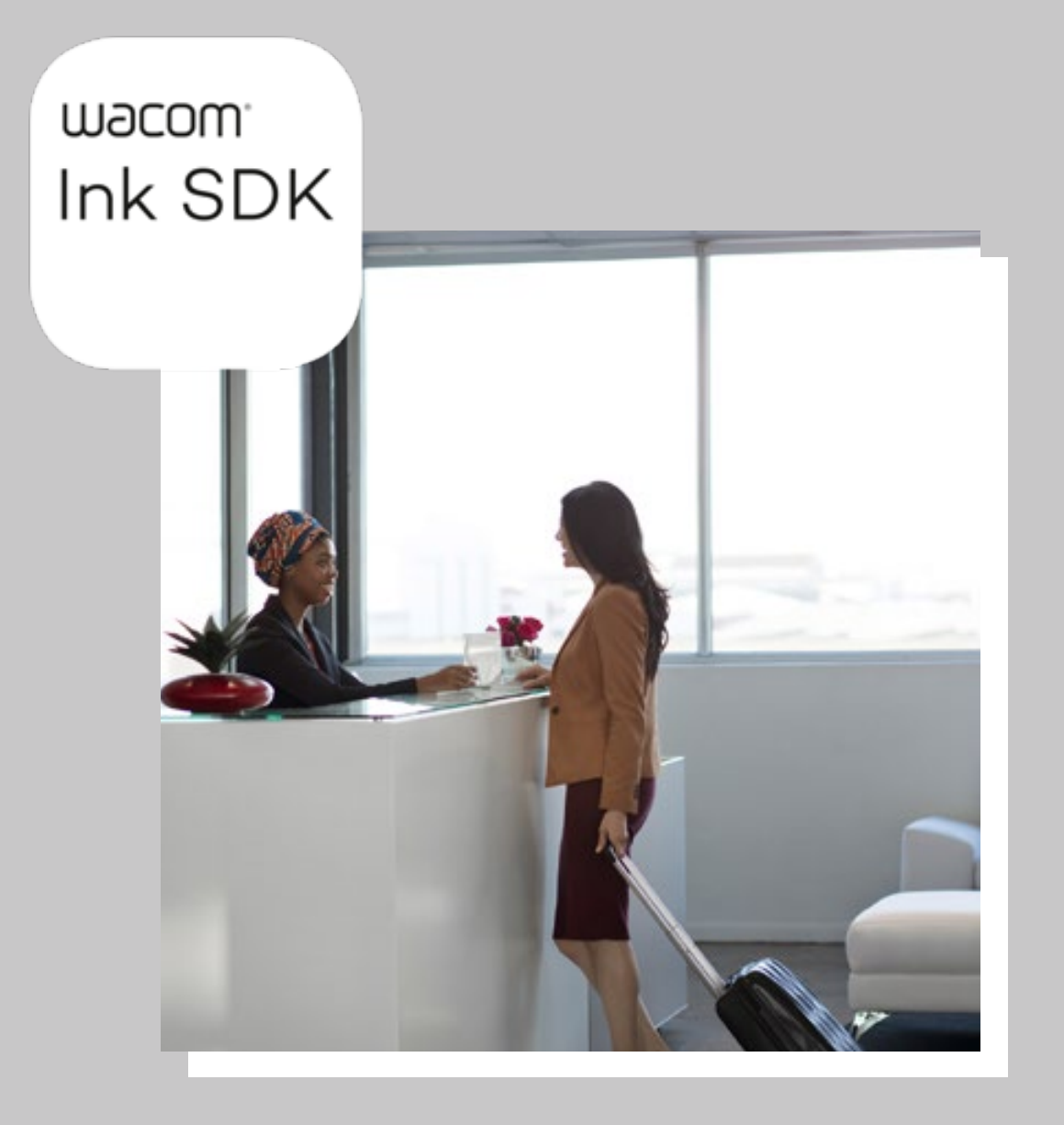

## ¿Por qué Wacom Ink SDK for multi-display? Captura cómoda de

En numerosos sectores, los empleados que trabajan en mostradores llevan a cabo gestiones en documentos de forma simultánea con los clientes. Wacom Ink SDK for multi-display permite realizar estas tareas con los máximos niveles de eficiencia, privacidad y seguridad.

#### **Firma presencial segura**

11

Las firmas presenciales son necesarias siempre que deba tomarse una decisión importante o registrarse una autorización personal. No obstante, las empresas de hoy en día requieren una digitalización total de los procesos, y los clientes, por cuestiones de higiene, prefieren no compartir dispositivos. Wacom Ink SDK for multi-display, compatible con Windows, permite a los clientes ver y firmar documentos in situ por separado mediante un monitor interactivo, mientras el empleado del mostrador trabaja en su propio ordenador (no es necesario compartir el ratón).

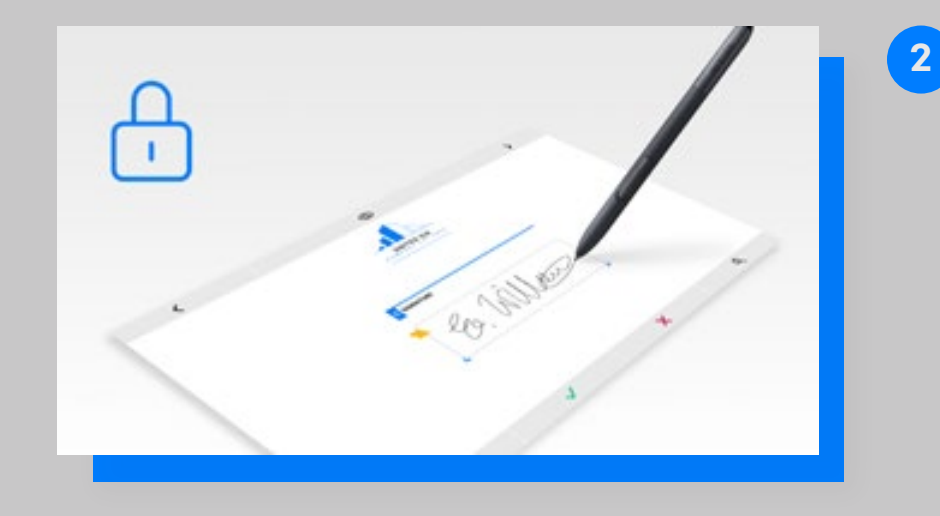

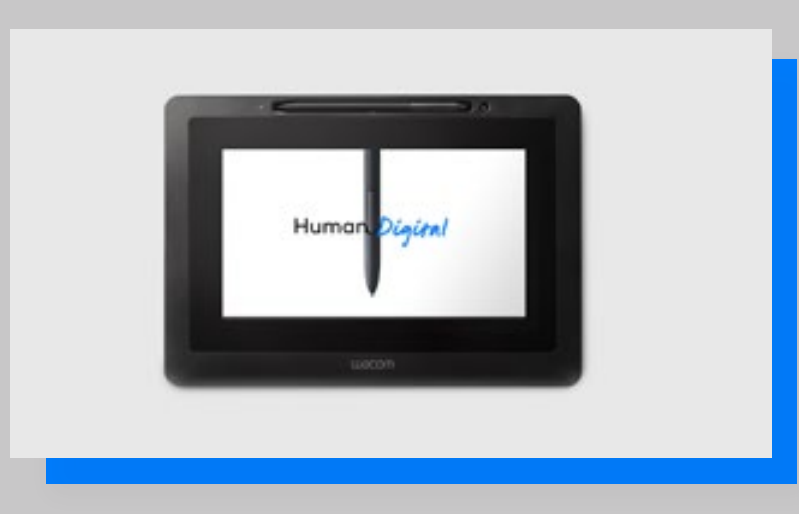

**3**

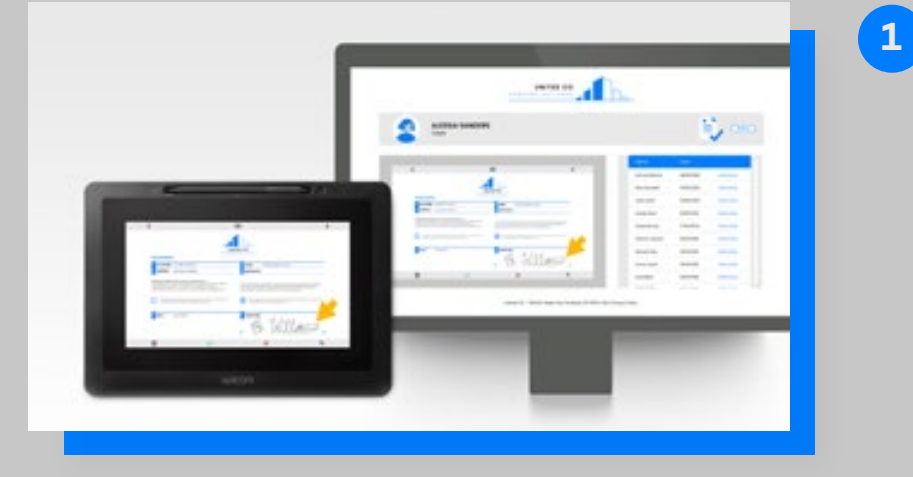

#### **Eficiencia multiplicada**

El kit de desarrollo de software permite ver los documentos de forma simultánea en un ordenador y en un monitor interactivo de Wacom, lo que elimina la necesidad de compartir ratón. De esta manera, el empleado puede realizar las gestiones en su ordenador y permitir al cliente ver y firmar documentos electrónicos en el monitor interactivo. Mientras, el empleado puede seguir trabajando en su ordenador y guardar el documento firmado por el cliente en tiempo real. Se utilizan dispositivos separados y se mantiene la distancia de seguridad en todo momento.

**Supervisión segura del contenido** El empleado supervisa el contenido que se muestra en el monitor interactivo desde su ordenador. Dicho contenido puede tratarse de un documento PDF o de una página web. El cliente puede ver y firmar con un lápiz digital o de forma táctil en función del dispositivo; asimismo, puede cumplimentar los datos mediante un teclado virtual. Este contenido puede verse en ambos dispositivos, pero el cliente tiene acceso a un modo privado que oculta la información cuando se introducen datos personales como, por ejemplo, contraseñas.

**Funcionalidad dual**

Por otra parte, cuando ningún cliente lo esté utilizando, el monitor interactivo puede emplearse para mostrar otro tipo de contenido, como anuncios u ofertas especiales.

**WACOM** for Business

### Wacom Ink SDK for multi-display

### Funcionalidad clave

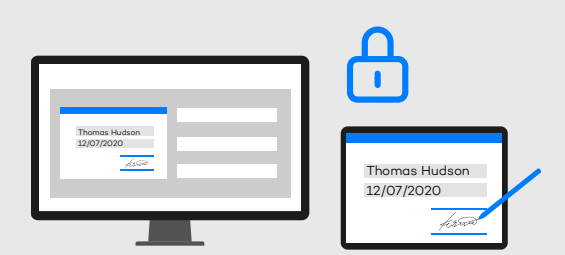

### O5 SEGURIDAD ADICIONAL: 06

#### 04 **PRIVACIDAD GARANTIZADA:**

El kit de desarrollo de software permite al cliente dejar de compartir su pantalla cuando introduzca datos no incluidos en el formulario, como contraseñas de acceso, de modo que el empleado del mostrador no pueda acceder a dicha información.

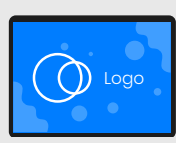

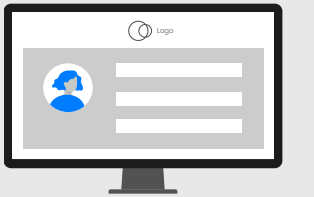

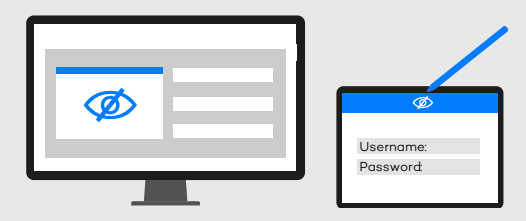

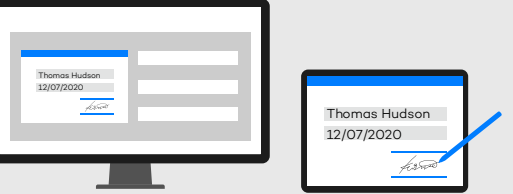

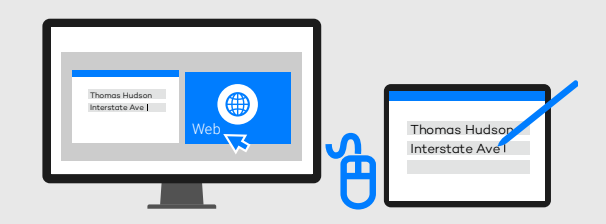

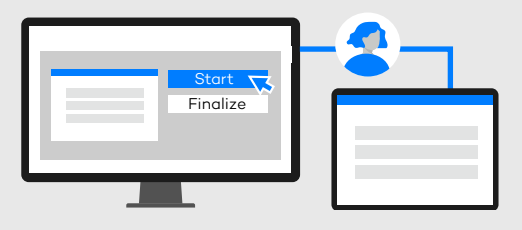

### O1 MANEJO INDEPENDIENTE **O2 DEL RATÓN:**

Máxima eficiencia en los procesos, ya que los empleados de los mostradores pueden seguir con su trabajo mientras los clientes rellenan y firman formularios.

#### 03 **REGISTRO DE DATOS DEL CLIENTE:**

Cumplimiento directo de la legislación en materia de protección de datos mediante el modo privado personalizable.

> **4** Cuando el monitor interactivo no se utiliza para rellenar o firmar documentos, entra en modo inactivo y puede mostrar anuncios y otra información.

Asegura un uso de dispositivos separados y el mantenimiento de la distancia de seguridad, lo que minimiza las preocupaciones en cuanto a la higiene.

Experiencia del cliente intuitiva con formularios fáciles de completar y firmar con un lápiz digital.

### **Wacom Ink SDK** FOR MULTI-DISPLAY for multi-display Beneficios

En un mostrador o en una mesa, un empleado y un cliente pueden realizar gestiones de forma independiente y simultánea en una pantalla de ordenador y un monitor interactivo.

#### **CONTROL DEL FLUJO DE TRABAJO:**

Permite al empleado supervisar el contenido mostrado en el monitor interactivo y gestionar el flujo de trabajo.

A través del kit de desarrollo de software, el empleado del mostrador permite al cliente rellenar y firmar documentos en el mostrador.

#### **ANUNCIOS EN MODO INACTIVO:**

En lugar de mostrar el documento real en el monitor interactivo, el kit de desarrollo de software garantiza que solo se utilice una imagen de fondo y AcroFields para capturar los datos del cliente.

### **FLUJO DE TRABAJO HABITUAL DE GESTIÓN DIGITAL DE DOCUMENTOS EN MOSTRADOR CON WACOM INK SDK**

Acceda al siguiente enlace para completar la descarga : wacom.com/multi-display-sdk

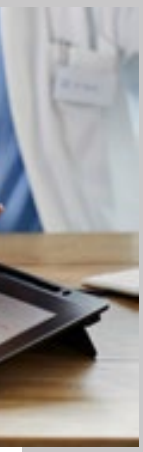

**Hospitales y clínicas** donde el paciente tenga que firmar y dar su consentimiento.

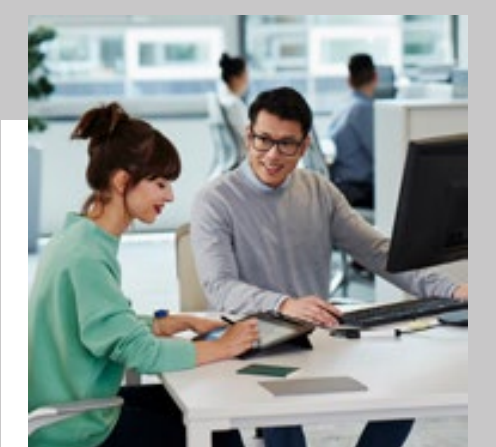

**Oficinas de autoridades locales:**  los ciudadanos deben rellenar formularios y confirmar su identidad.

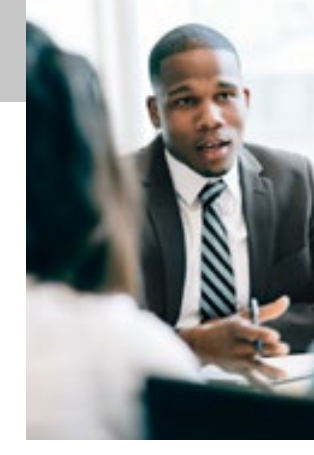

**Bancos:** 

los clientes rellenan y firman documentos financieros importantes.

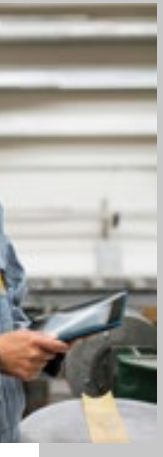

**Empresas de alquiler de vehículos:**  los clientes recogen y devuelven sus vehículos.

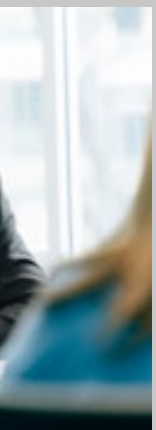

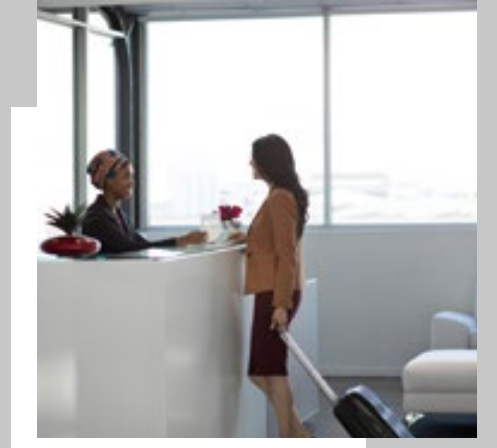

**Mostradores de recepción de hoteles:**  los huéspedes registran su llegada y pagan al finalizar la estancia.

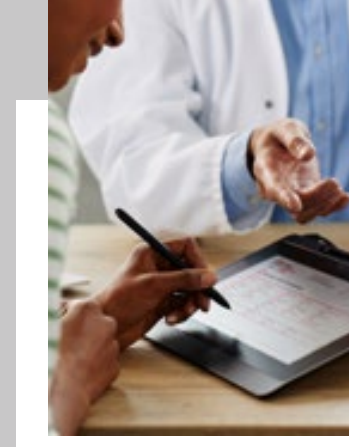

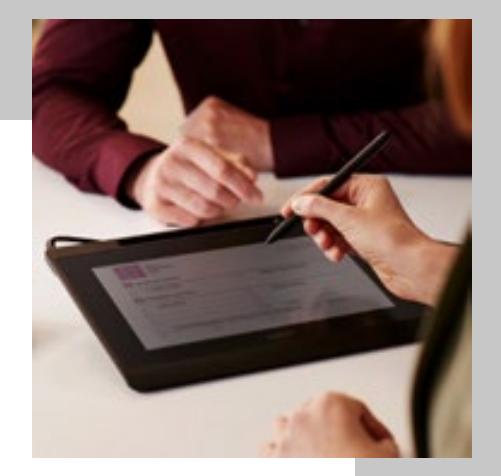

**Establecimientos de reparación:**  los clientes dejan y recogen sus dispositivos.

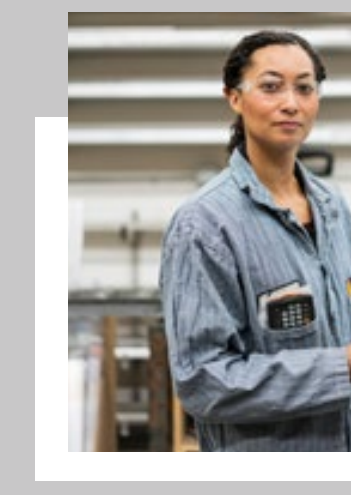

El kit de desarrollo de software para múltiples pantallas es ideal en cualquier caso donde deban firmarse o rellenarse documentos en persona y los clientes necesiten gestionar documentos sin poner en riesgo su seguridad o salud. Entre las situaciones habituales de uso se incluyen las siguientes:

## Wacom Ink SDK for multi-display Casos de usos

**6**

#### Ficha de datos de Wacom

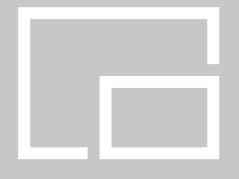

### Wacom Ink SDK for multi-display

Emparejamiento de hardware

A continuación encontrará una gama de dispositivos Wacom compatibles que funcionan sin problemas con Wacom Ink SDK for Multi-Display. Para que pueda seleccionar el hardware que mejor se adapte a sus necesidades, todos los modos compatibles de introducción de datos y las orientaciones de la pantalla aparecen debajo del número de modelo.

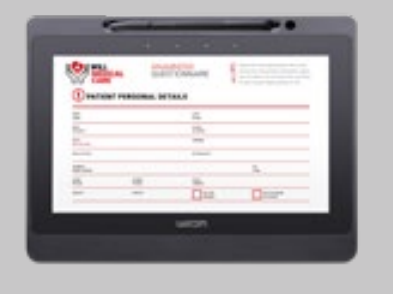

DTU-1141B lápiz, horizontal

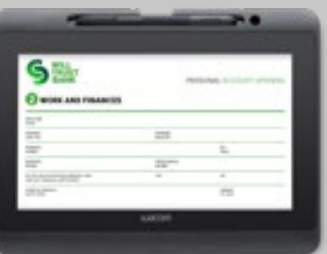

DTH-1152 entrada por lápiz y entrada táctil, modo horizontal y modo retrato

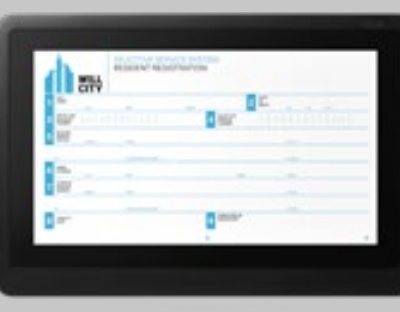

DTK-1660E lápiz, modo horizontal y modo retrato

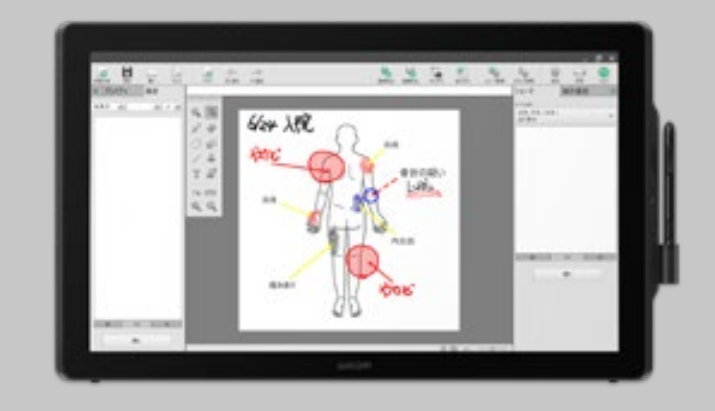

DTK-2451 lápiz, horizontal DTK-2452 entrada por lápiz y entrada táctil, horizontal

#### **Singapore**

For more information please contact: Wacom Singapore Pte. Ltd. · 5 Temasek Boulevard, #12-09, Suntec Tower Five, Singapore 038985, Contactapbs@Wacom.com · (503) 525-3100

#### **India**

For more information please contact: Wacom India Pvt. Ltd. · 426, Tower B, DLF Building Jasola District Centre, Mathura Road, New Delhi 110025 India, Contactapbs@Wacom.com Customer Support: 000-800-100-4159, +91-11-47239412

#### **Hong Kong**

For more information please contact:

Wacom Hong Kong Ltd. · Unit 1610, 16/F, Exchange Tower, 33 Wang Chiu Road Kowloon Bay, Hong Kong

e-signature@wacom.com · +852 2573 9322

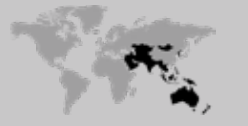

#### **Australia**

For more information please contact: Wacom Australia Pty. Ltd. · Ground floor, Building 1, 3 Richardson Place, North Ryde, NSW, 2113, Australia Contactapbs@Wacom.com · +61 2 9422 6730

#### **Americas**

For more information please contact / Pour de plus amples informations, veuillez contacte / Para obtener información adicional, póngase en contacto con: Wacom Technology Corporation · 1455 NW Irving Street, Suite 800 | Portland, OR 97209 USA esign@wacom.com · 1-503-525-3100

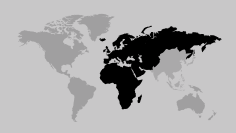

#### **Europe, Middle East and Africa**

For more information please contact / Pour de plus amples informations, veuillez contacte / Para obtener información adicional, póngase en contacto con: Wacom Europe GmbH ·Völklinger Straße 1, 40219 Düsseldorf, Germany solutions@wacom.eu · +49 211 385 48 0

#### **W**JCOM<sup><sup>*c*</sup> for Business</sub></sup>

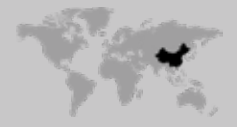

**Japan (HQ)** For more information please contact: Wacom Co., Ltd. · Sumitomo Fudosan Shinjuku Grand Tower 31F, 35F, 8-17-1 Nishi-Shinjuku, Shinjuku-ku, Tokyo 160-6131, Japan vm-info@wacom.co.jp · 03-5337-6706

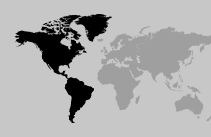

#### **China**

#### For more information please contact:

Wacom China Corporation · 518, West Wing Office, China World Trade Center, No. 1 Jianguomenwai Avenue, Chaoyang District, Beijing 100004, China e-signature@wacom.com · 400-810-5460

#### **Korea**

For more information please contact: Wacom Korea Co., Ltd. · Rm #1211, 12F, KGIT Sangam Center, 402 Worldcup Bukro, Mapo-gu, Seoul 03925, Korea Contactapbs@Wacom.com · 080-800-1231

**wacom.com/for-business** © 2020 Wacom Co., Ltd.

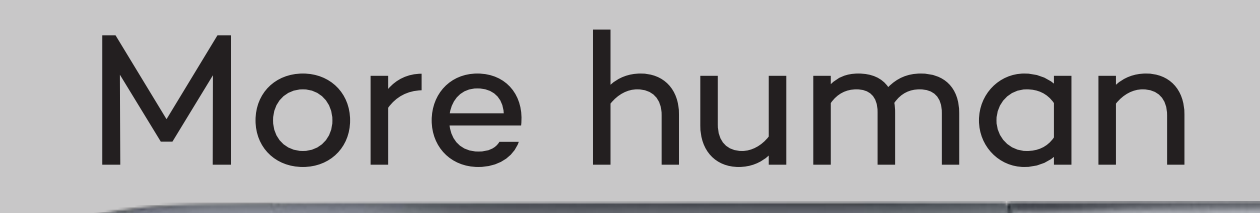

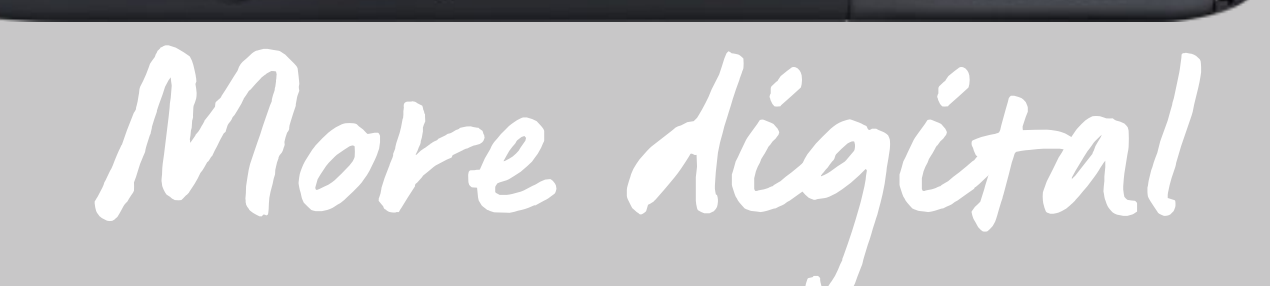

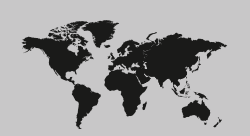